## pdf PDF and the property of the property of the state  $\mathbb{P}$

https://www.100test.com/kao\_ti2020/253/2021\_2022\_\_E6\_95\_B0\_E 5\_AD\_97\_E5\_BO\_8F\_E9\_c97\_253811.htm

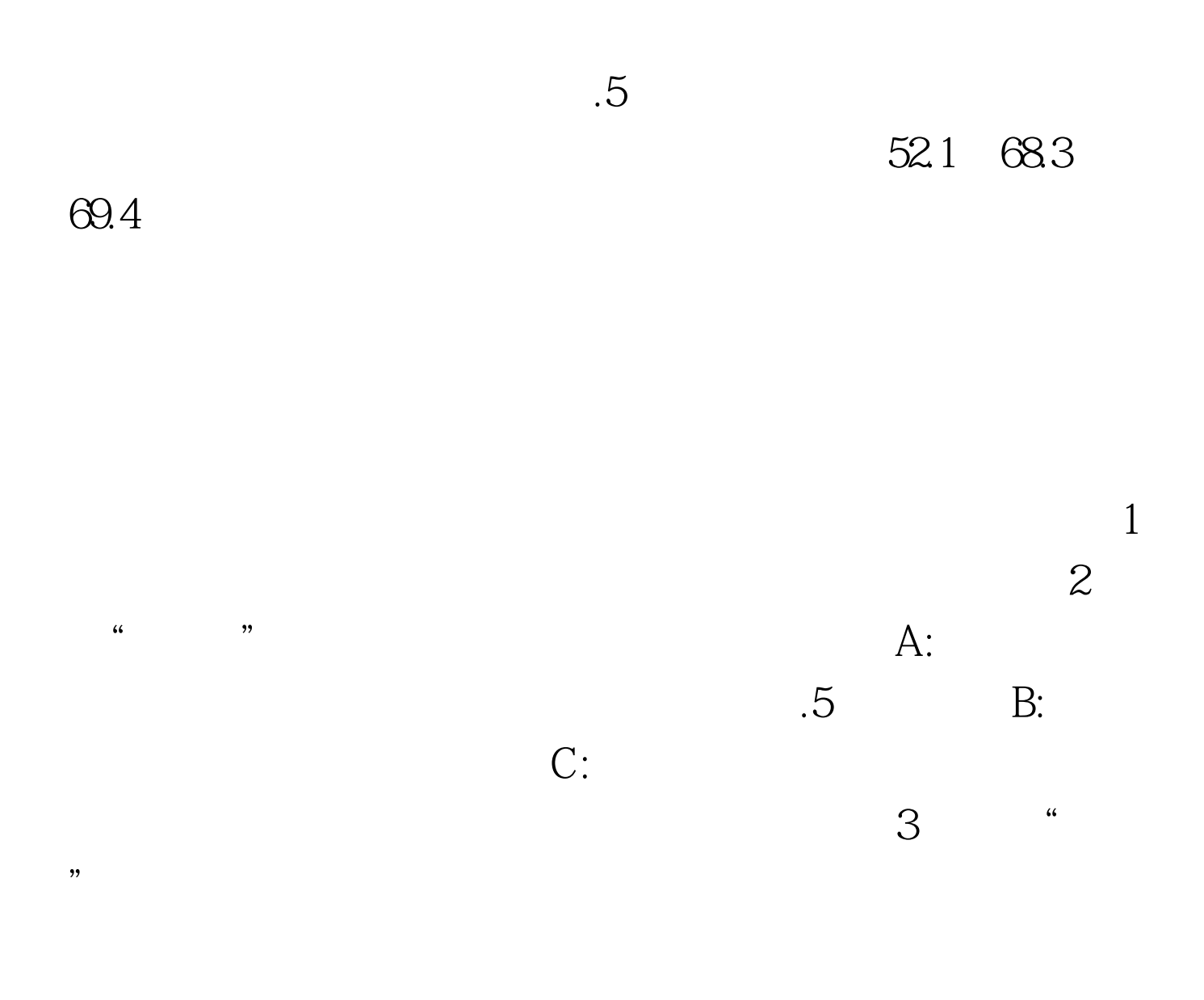

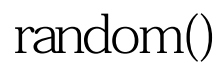

## AnsiString \_\_fastcall

TfrmMain::RandNum(int Flag) { //TODO: Add your source code here double RandNum. switch (Flag) { case 1: //

RandNum=random (100). break. case 2: //

RandNum=random  $(100)$ . if  $(rand()$ % $2)$  { RandNum=RandNum (rand())/double(10). } break. case 3: RandNum=random (100). RandNum=RandNum  $(\text{rand}))$ /double $(10)$ . break. case  $4$ : RandNum=random  $(100)$ . RandNum=RandNum 0.5. break. case 5: RandNum=random (100). if(rand()% $2$ ) { RandNum=RandNum 0.5. } break. default: //  $Random(100)$ . } return

AnsiString(RandNum). }

void \_\_fastcall TfrmMain::Stat(int flagSpeed) { //TODO: Add your source code here dwTimeElapse=timeGetTime()-dwTimeStart. stTime->Caption=" :" AnsiString(tmTest-dwTimeElapse/1000) " ". switch  $(flagSpeed) { case 1: // \tif (dwTimeElapse>0) { long int}$ temp1=(60\*1000\*(NumCount)/dwTimeElapse).  $s$ stSpeed->Caption=" $\therefore$ " AnsiString(temp1) "/ ". // recSpeed=temp1. } stWordNum->Caption=" AnsiString(NumCount). break. case  $2$  //  $\qquad \qquad$  if (dwTimeElapse>0) { long int temp2=(60\*1000\*(NumCount)/dwTimeElapse).

stSpeed->Caption="
:" AnsiString(temp2) "/ ". 100Test

www.100test.com